# **Fehlermeldung: OpenCL.dll nicht gefunden**

**Kategorien :** [Allgemein](https://blog.r23.de/allgemein/)

**Schlagwörter :** [3D-Software,](https://blog.r23.de/tag/3d-software/) [Grafikprogramm](https://blog.r23.de/tag/grafikprogramm/), [Grafiksoftware](https://blog.r23.de/tag/grafiksoftware/)

**Datum :** 9. August 2017

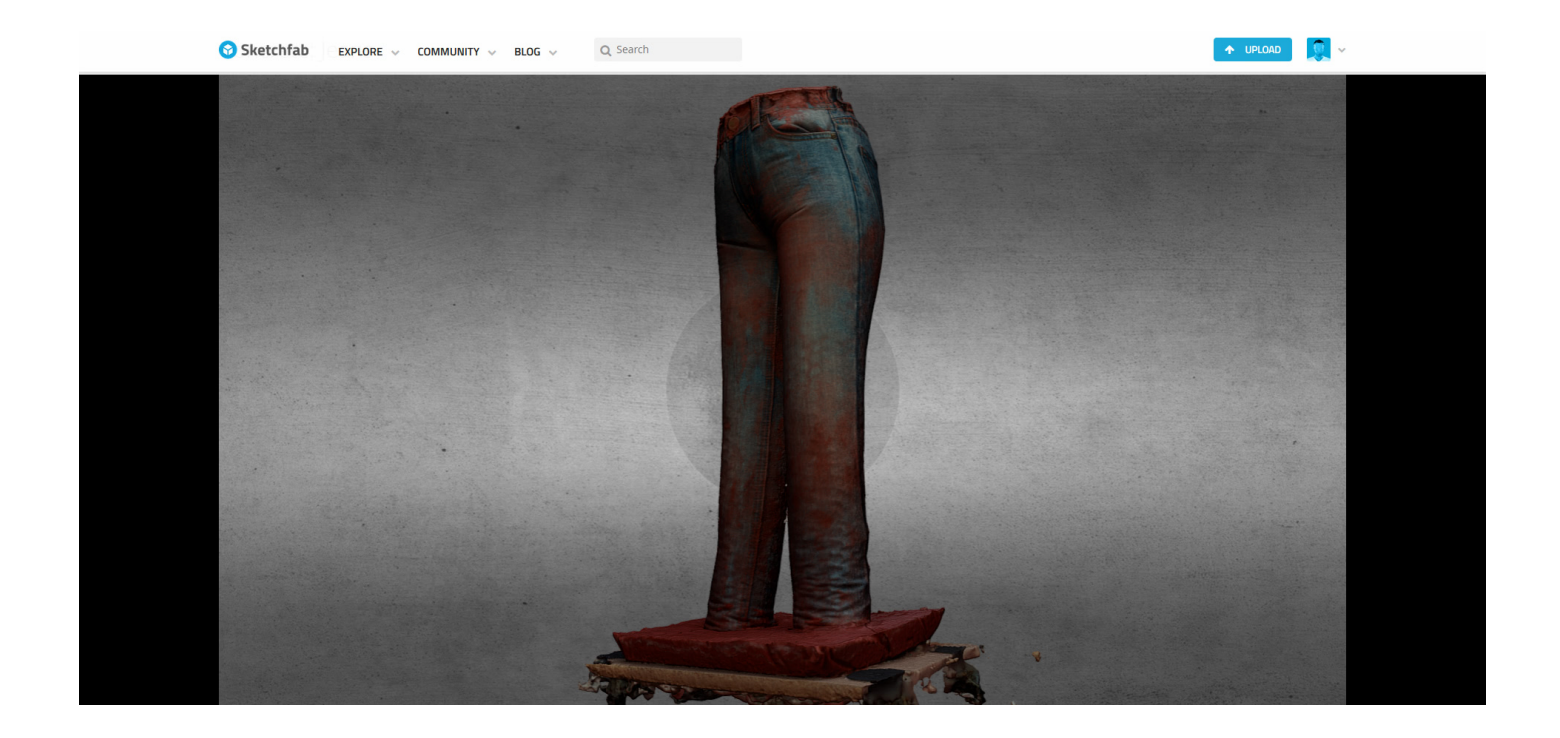

Die Ausführung des Codes kann nicht fortgesetzt werden, da OpenCL.dll nicht gefunden wurde. Durch eine Neuinstallation des Programms kann das Problem möglicherweise behoben werden.

Bei der Installation einer 3D Software erhielten wir auf einem Windows 10 Pro Rechner o.g. Fehlermeldung. In [Photoshop](https://blog.r23.de/tag/photoshop/) und anderen Grafikprogrammen verwenden wir in der Regel **CUDA**. Vor diesem Hintergrund überraschte die fehlende OpenCL.dll doch sehr.

### **Was ist CUDA?**

CUDA ist eine NVIDIA Architektur für parallele Berechnungen, die die Rechenleistung des Systems durch Nutzung der Leistung des Grafikprozessors deutlich steigern kann.

Programmierer, Wissenschaftler und Forscher verwenden CUDA in unterschiedlichen Bereichen,

von der Bild- und Videoverarbeitung über Computerbiologie und -chemie, numerische Strömungssimulationen, CT-Bildrekonstruktion und seismische Analysen bis hin zu Raytracing und vielem mehr.

Berechnungstechnologien durchlaufen zur Zeit eine Entwicklung weg von reinen CPU-Berechnungen und hin zu Umgebungen mit Berechnungen auf der CPU und dem Grafikprozessor. Bei unserem 3D-Scan von der der [Jeans in Beton](https://blog.r23.de/skulpturen/concrete-jeans/) war die CPU im Rechner weit über eine Stunde mit über 90% belastet.

Hier der Rohscan von der Concrete: Jeans

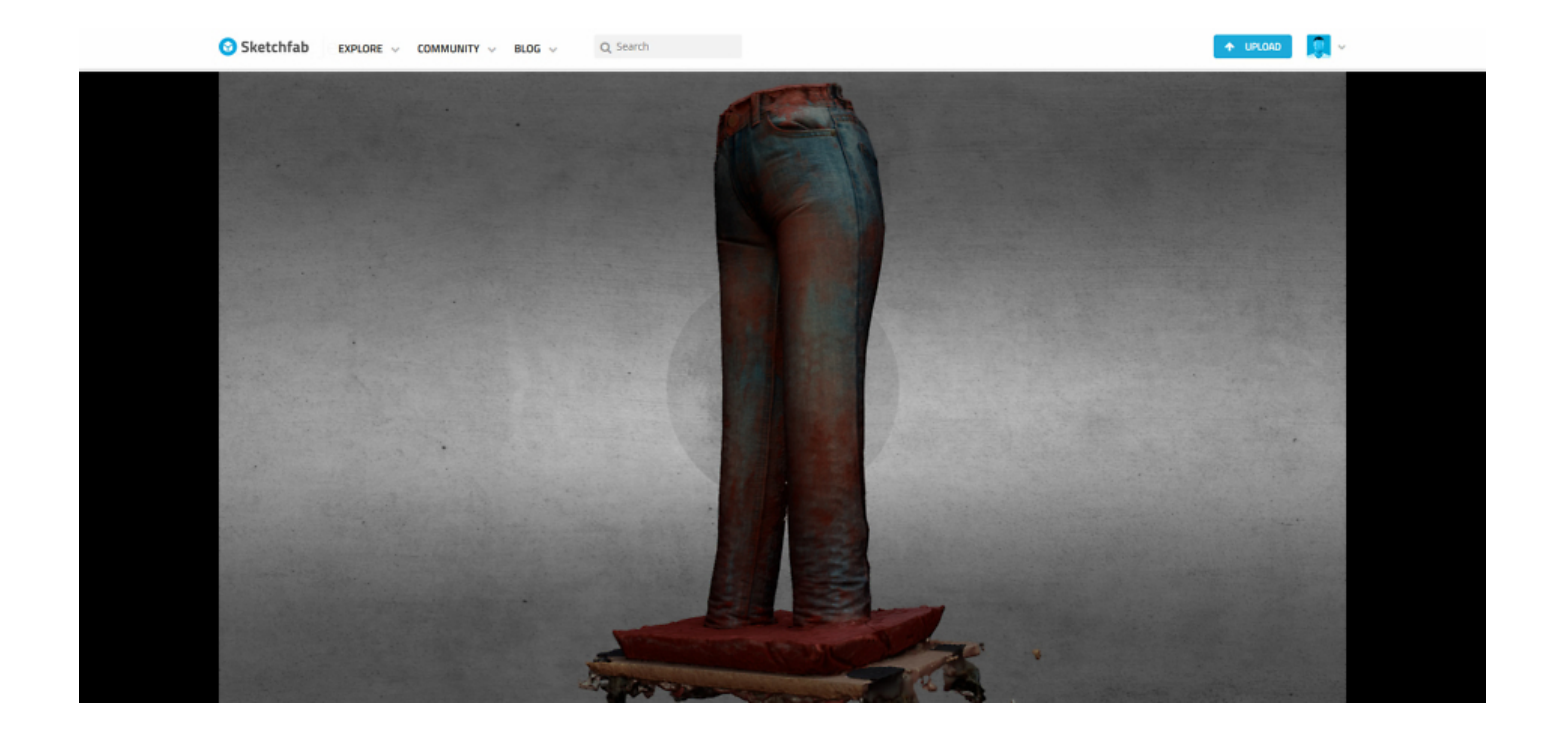

Screenshot von der Veröffentlichung auf **[Sketchfab](https://sketchfab.com/models/c50d692fbc5f49daa140e904adb1b94a)** 

Für den Rohscan haben wir bis zur Veröffentlichung auf Sketchfab etwas über 4 Stunden benötigt. Da man [den Scan über unseren Online Shop](https://blog.r23.de/3-d_modelle_metaverse/3d-scannen-dienstleistung/3d-scan-hole-dir-deinen-3d-inhalt-gleich-hier/) zurzeit für 149 Euro inkl. MwSt. buchen kann - ist hier Optimierungspotential vorhanden.

Die neue 3D Testsoftware verlangt OpenCL.dll und findet diese nicht.

# **Was ist OpenCL?**

OpenCL ist eine Schnittstelle für uneinheitliche Parallelrechner, die z. B. mit Haupt-, Grafik- oder digitalen Signalprozessoren ausgestattet sind. OpenCL wurde ursprünglich von der Firma Apple entwickelt, um die Leistung der aktuellen Grafikprozessoren auch für nicht-grafische Anwendungen nutzbar zu machen.

In Zusammenarbeit mit den Firmen AMD, IBM, Intel und Nvidia wurde der erste Entwurf ausgearbeitet und schließlich von Apple bei der Khronos Group zur Standardisierung eingereicht. Die Spezifikation für OpenCL 1.0 wurde am 8. Dezember 2008 veröffentlicht. Am 16. November 2011 folgte die Spezifikation 1.2 mit Verbesserungen, die zu 1.0 abwärtskompatibel bleibt. Zwei Jahre später, am 18. November 2013, wurde dann die OpenCL-2.0-Spezifikation eingeführt.

Mit OpenCL 2.0 kompatible Hardware unterstützt mit aktualisierten Treibern auch die höheren Versionen 2.1 und 2.2 laut Khronos-Group.

OpenCL 2.1 wurde im November 2015 offiziell freigegeben. Eine entscheidende Neuerung in OpenCL 2.1 ist die Integration von SPIR-V, dem SPIR-Nachfolger (Standard Portable Intermediate Representation). SPIR-V ist eine Zwischensprache mit nativer Unterstützung für Grafik-Shader und Prozessor-Kernels. Sie ermöglicht die Aufteilung der Compiler-Kette auf die unterschiedlichen Recheneinheiten. Somit können High-Level-Sprachen über SPIR-V die heterogene Architektur ansprechen, ohne sich selbst um die Übersetzung auf die unterschiedlichen Hardware-Komponenten zu kümmern. **SPIR-V wird außer in OpenCL auch in der Vulkan-Grafik-API genutzt**.

**OpenCL 2.2 wurde offiziell freigegeben im Mai 2017**. Als wichtigste Änderung nennt die Bekanntmachung die Integration der OpenCL C++ Kernel Language in OpenCL, was unter anderem beim Schreiben parallel arbeitender Programme helfen soll. Die im Rahmen der Open Computing Language als statische Untermenge des C++14-Standards definierte Kernel-Sprache enthält Klassen, Templates, Lambda-Ausdrücke und andere Konstrukte.

# **Lösung: Treibersuche oft erforderlich**

Beim Einrichten einer OpenCL-Plattform geht es um das Installieren passender Treiber und Bibliotheken für Grafikhardware. Man muss sich oft auf die Suche nach aktuellen Treibern begeben.

# **Links**

<https://www.khronos.org/opencl/> <https://developer.nvidia.com/opencl>

### **Jetzt bist du gefragt!**

Hast du Anregungen, Ergänzungen, einen Fehler gefunden oder ist dieser Beitrag nicht mehr aktuell? Dann freue ich mich auf deinen Kommentar.

Du kannst diesen Beitrag natürlich auch weiterempfehlen. Ich bin dir für jede Unterstützung dankbar!

#### **Verwandeln Sie Ihren Commerce mit AR und 3D-Produktvisualisierung!**

Bei uns geht es um Techniken, die es schaffen, das Produkt zum Erlebnis zu machen. Virtual & Augmented Reality, 360 Grad-Videos, Darstellungen in 3D, virtuelle Showrooms. Die Besucher:innen sollen eintauchen in die Welt des Unternehmens mit immersiven Technologien.

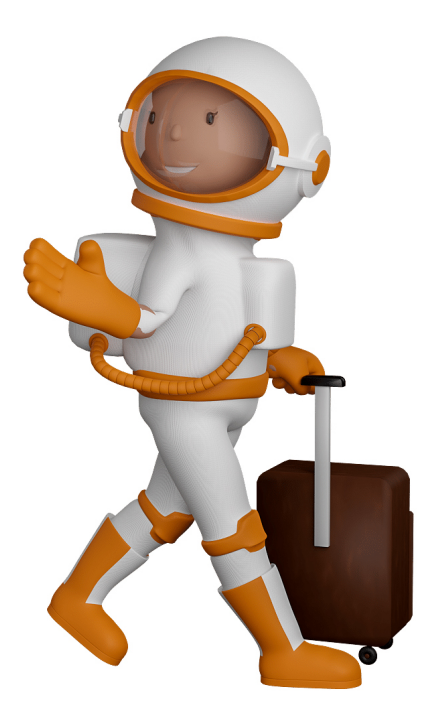

Sie können uns mit der Erstellung von individuellen 3D-Visualisierungen beauftragen. Jeder kann 3D-Visualisierungen bei unserem Kreativservice bestellen - unabhängig davon, ob Sie nur ein einzelnes 3D-Modell benötigen oder viele.

Wir unterstützen Sie bei der Umsetzung Ihres Augmented Reality (AR) oder Virtual Reality (VR) Projektes! Egal ob [Produktfotografie,](https://fantasiestudios.de/) [3D-Scan-Service,](https://blog.r23.de/3-d_modelle_metaverse/3d-scannen-dienstleistung/3d-scan-hole-dir-deinen-3d-inhalt-gleich-hier/) [3D-Visualisierung](https://blog.r23.de/anfrage/) oder fertige [3D-Modelle](https://blog.r23.de/produkt-kategorie/3d-modelle-online-guenstig-kaufen/) [für AR/VR](https://blog.r23.de/produkt-kategorie/3d-modelle-online-guenstig-kaufen/) – wir beraten Sie persönlich und unverbindlich.

#### **Wo kann ich Anregungen, Lob oder Kritik äußern?**

Ihre Meinung ist uns wichtig! Schreiben Sie uns, was Ihnen in Bezug auf unser Angebot bewegt. [info@r23.de](mailto:info@r23.de)

#### **R23 — Ihr Atelier für Virtual Reality und interaktive Markenerlebnisse**

Wünschen Sie ein individuelles Angebot auf Basis Ihrer aktuellen Vorlagen, nutzen Sie einfach unser **[Anfrageformular](https://blog.r23.de/anfrage/)**.

### **Fehlermeldung: OpenCL.dll nicht gefunden**

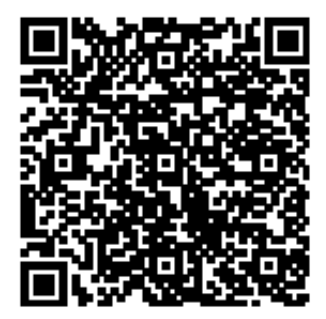

<https://blog.r23.de/allgemein/fehlermeldung-opencl-dll-nicht-gefunden/>

Besuchen Sie uns auch auf **Facebook** und **Twitter**.

r23 Thüringenstr. 20 58135 Hagen **Deutschland** Telefon: 02331 / 9 23 21 29

E-Mail: info@r23.de

Ust-IdNr.:DE250502477